## RD1011

## Ошибка при удалении старой версии Драйверов Рутокен

Описание

При удалении Драйверов Рутокен через "Установка удаление программ" возникает ошибка: "Ошибка применения преобразований. Проверьте правильность путей указанных преобразований"

При попытке установить новую версию Драйверов Рутокен "поверх" старой, появляется ошибка: "Не удается удалить более раннюю версию Ruto ken Drivers. обратитесь в группу технической поддержки"

При попытке установить новую версию Драйверов Рутокен возникает ошибка "Нужный файл находится на сетевом ресурсе, который сейчас недоступен"

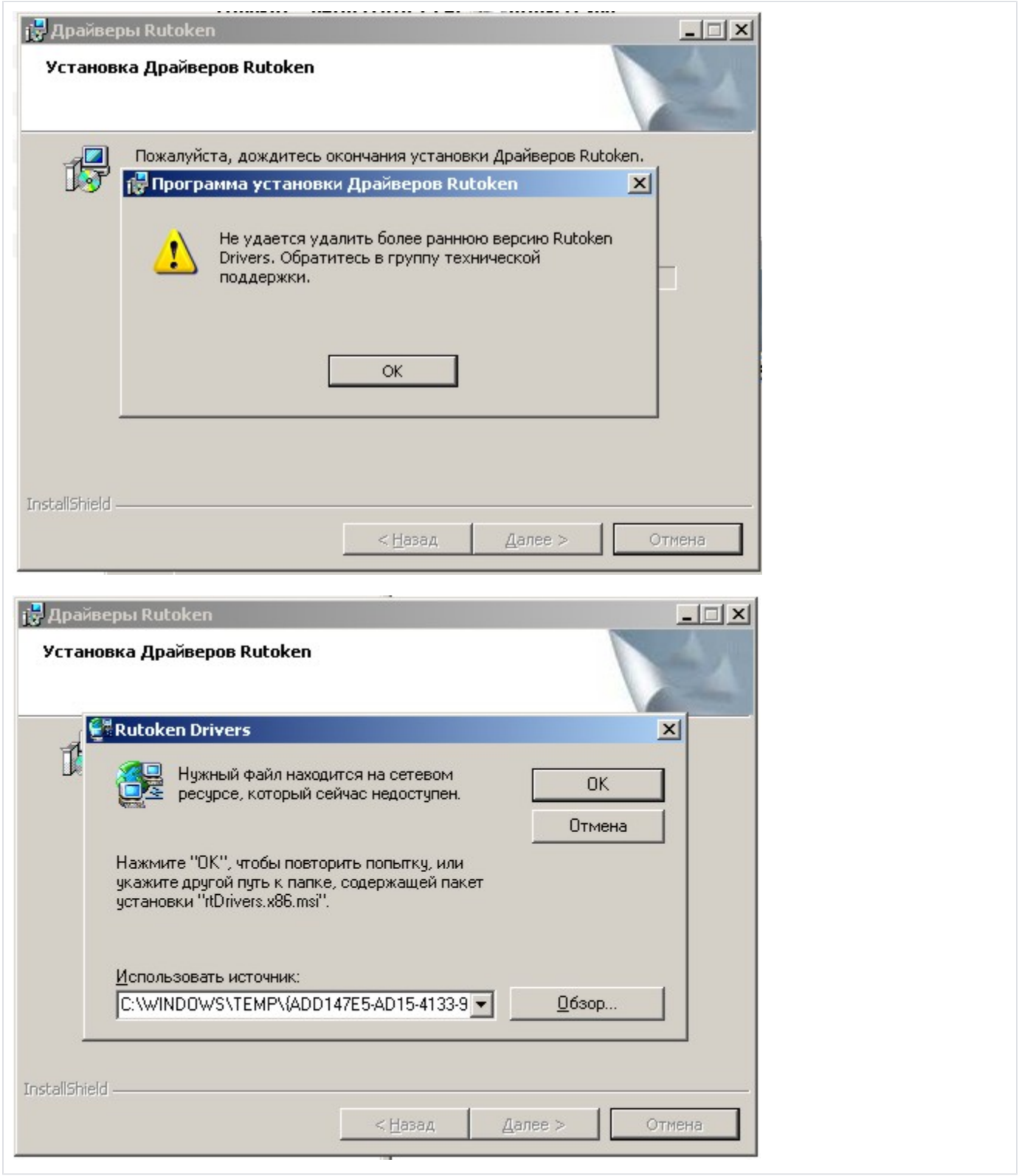

## Peщение

Воспользуйтесь Утилитой удаления драйверов Рутокен.

После установки данной утилиты перезагрузите компьютер, скачайте и установите последнюю версию драйверов в соответствии с разрядностью ОС с нашего сайта.